### **Completing CARB Loan Enrollment Application**

## (http://www.treasurer.ca.gov/cpcfa/calcap/arb/tools.asp)

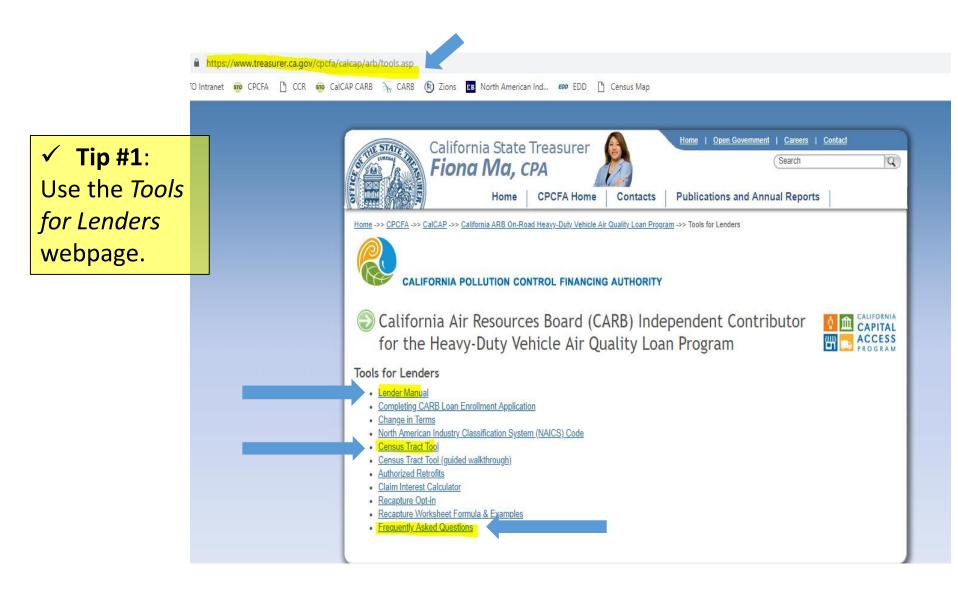

## Completing CARB Loan Enrollment Application – Common Errors & Omissions (continued)

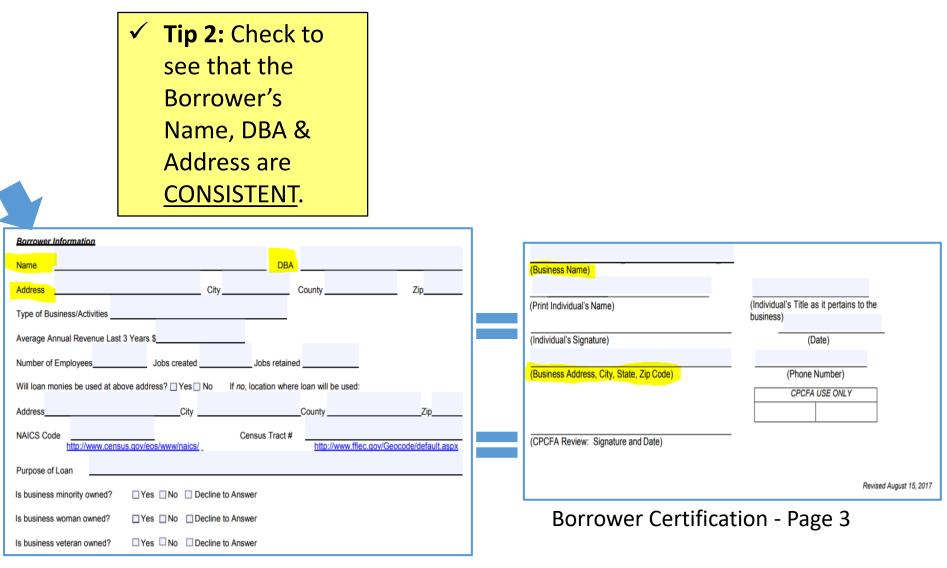

#### **CARB Enrollment Application**

## Completing CARB Loan Enrollment Application Common Errors & Omissions (continued)

|                                                                                                    | <ul> <li>Tip 3: All census<br/>tract entries<br/>should include<br/>the state,</li> </ul> |
|----------------------------------------------------------------------------------------------------|-------------------------------------------------------------------------------------------|
| Borrower Information                                                                                                  | county & tract                                                                            |
| Name DBA                                                                                                    | codes – a total                                                                           |
| Address         City         County         Zip                                                                       | of 11 digits.                                                                             |
| Type of Business/Activities                                                                                           |                                                                                           |
| Average Annual Revenue Last 3 Years \$                                                                                |                                                                                           |
| Number of Employees Jobs created Jobs retained                                                                        |                                                                                           |
| Will loan monies be used at above address?       Yes       No       If no, location where loan will be used:       It | ttp://ffiec.gov/Geocode/default.aspx                                                      |
| AddressCityCountyZip                                                                                                  |                                                                                           |
| NAICS CodeCensus Tract # 06 067 0011.01                                                                               |                                                                                           |
| Purpose of Loan                                                                                                    |                                                                                           |
| Is business minority owned? Yes No Decline to Answer Address                                                          | DL MALL,<br>ITO, CA, 95814                                                                |
| Is business woman owned?  Yes No Decline to Answer  MSA/MD Code 40900 State Code 06                                   |                                                                                           |
| Is business veteran owned? Yes No Decline to Answer                                                                   |                                                                                           |
|                                                                                                    | ITOROSEVILLE<br>CADE_CA                                                                   |
| State Name CALIFORNIA                                                                                                 |                                                                                           |
| Census Demograph                                                                                                    |                                                                                           |

## Completing CARB Loan Enrollment Application Common Errors & Omissions (continued)

Tip 4: On Borrower Certification - page 1 borrower initials are <u>only</u> needed on Items d, e, and f <u>if</u> the borrower received an CARB grant or voucher.

#### HEAVY-DUTY VEHICLE AIR QUALITY LOAN PROGRAM (HDV AIR QUALITY LOAN PROGRAM) BORROWER ELIGIBILITY CRITERIA AND SELF-CERTIFICATION FORM

By initialing either (d) (e), or (f) below, Borrower certifies that either (d) (e), or (f) is true and correct. If Borrower has not received a ARB grant or is not approved for a voucher below, DO NOT INITIAL ANY OF THE STATEMENTS.

(d)\_\_\_\_\_Borrower certifies that he/she has received a grant through ARB's Proposition IB Goods Movement Emission Reduction Program for the vehicle(s) being financed.

(e)\_\_\_\_\_Borrower certifies that he/she has received a grant through the ARB's Carl Moyer Program On-Road Heavy-Duty Vehicle Voucher Incentive Program (VIP) for the vehicle(s) being financed.

(f)\_\_\_\_\_Borrower certifies that he/she is approved for a voucher for ARB's Hybrid and Zero-Emission Truck and Bus Voucher Incentive Project (HVIP) to purchase or lease a hybrid or zero-emission truck or bus.

Revised August 15, 2017

Borrower Certification – page 1

# Completing CARB Loan Enrollment Application Errors & Omissions (continued)

Tip 5: Follow these reminders when completing Page 3 of Borrower Certification.

**Fleet size:** Enter number of vehicles in borrower's fleet <u>prior</u> to this purchase.

**GVWR:** Enter truck's Gross Vehicle Weight Rating.

**Replaced Truck:** Not needed unless borrower received a CARB voucher or grant for replaced truck.

Did Borrower Receive a Notice of Non-Compliance from CARB?

**Signers title:** Provide signer's name as it relates to the business (eg. CEO, Owner, etc).

|                                                                                                    | Lender/Particip                                                                                                    | Borrower Name<br>pating Financial Institution<br>Lender Loan No.                                                                                                    |                                                                                                 |                                     |
|----------------------------------------------------------------------------------------------------|----------------------------------------------------------------------------------------------------|----------------------------------------------------------------------------------------------------|-------------------------------------------------------------------------------------------------|-------------------------------------|
|                                                                                                    |                                                                                                    | SECTION III                                                                                                    |                                                                                                 |                                     |
| Pu initialing                                                                                                    | on each line, the Borrowe                                                                                                    |                                                                                                    | ement helew is tra                                                                              | up and correct                      |
| Please also pr                                                                                                    | rovide the applicable inform                                                                                                    | nation in the table below,                                                                                                    | including the engin                                                                             | e manufacturer                      |
|                                                                                                    | ar of a truck that is replace                                                                                                    | • • • • • •                                                                                                    |                                                                                                 |                                     |
| (a)B                                                                                                    | Sorrower certifies that he/she                                                                                                    | meets state and federal re                                                                                                    | equirements to opera                                                                            | te in California.                   |
| (b) B                                                                                                    | Sorrower agrees to allow CAI                                                                                                    | RB staff or its designee to i                                                                                                    | nspect the affected                                                                             | vehicle.                            |
|                                                                                                    | Additional Infe                                                                                                    | ormation for Completion                                                                                                    | by the Borrower                                                                                 |                                     |
| leet Size <sup>a</sup>                                                                                                    |                                                                                                    |                                                                                                    |                                                                                                 |                                     |
|                                                                                                    |                                                                                                    | For Truck Purchases                                                                                                    |                                                                                                 |                                     |
| For truck p                                                                                                    | urchase, state the GVWR <sup>b</sup> :                                                                                                    |                                                                                                    |                                                                                                 |                                     |
|                                                                                                    | Engine Manufacturer                                                                                                    | Engine Model Year                                                                                                    | Engine Horsepow                                                                                 | er <u>Fuel Type</u> <sup>c</sup>    |
| ew Purchase                                                                                                    |                                                                                                    |                                                                                                    |                                                                                                 |                                     |
| sed Purchase                                                                                                    |                                                                                                    |                                                                                                    |                                                                                                 |                                     |
| placed Truck (if                                                                                                    |                                                                                                    |                                                                                                    |                                                                                                 |                                     |
| chase is to replace<br>existing truck)                                                                                                    |                                                                                                    |                                                                                                    |                                                                                                 |                                     |
|                                                                                                    | DROWER RECEIVE A NOT                                                                                                    | TICE OF NON-COMPLIAN                                                                                                    | CE FROM CARB?                                                                                   |                                     |
|                                                                                                    | ORROWER RECEIVE A NO                                                                                                    | THE OF NON-COMPENAN                                                                                                    | of the states.                                                                                  |                                     |
|                                                                                                    |                                                                                                    | For Trailer Purchases                                                                                                    |                                                                                                 |                                     |
|                                                                                                    | Trailer Manufacturer                                                                                                    |                                                                                                    |                                                                                                 | martWay Certified?<br>(Y)es or (N)o |
| DID BC                                                                                                    |                                                                                                    | For Trailer Purchases                                                                                                    |                                                                                                 |                                     |
| Trailer<br>* The Borrower                                                                                                    | Trailer Manufacturer                                                                                                    | For Trailer Purchases <sup>4</sup><br>Trailer Model                                                                                                    | Year S                                                                                          | (Y)es or (N)o                       |
| Trailer<br>* The Borrower i in the beginning b Information ab                                                                                                    | Trailer Manufacturer<br>shall write in the total number (e<br>of this form, in his or her fleet.<br>out Gross Vehice Weight Ratin                                                                                                    | For Trailer Purchases <sup>4</sup><br>Trailer Model<br>example: 8) of on-road vehicle<br>g (GVWR) is available at                                                                                           | Year S                                                                                          | (Y)es or (N)o                       |
| Trailer  The Borrower i in the beginning Information ab http://www.arb.c                                                                                                    | Trailer Manufacturer<br>shall write in the total number (e<br>of this form, in his or her fleet.<br>out Gross Vehicle Weight Ratin<br>a.gov/msprog/truckstop/azregs                                                                                              | For Trailer Purchases <sup>4</sup><br>Trailer Model<br>example: 8) of on-road vehicle<br>g (GWRR) is available at<br>labels.htm.                                                                            | Year S                                                                                          | (Y)es or (N)o                       |
| Trailer<br>The Borrower :<br>in the beginning<br>Information ab<br>http://www.arb.c<br>£ Fuel Codes: D                                                                                                    | Trailer Manufacturer<br>shall write in the total number (e<br>of this form, in his or her fleet.<br>out Gross Vehice Weight Ratin                                                                                                    | For Trailer Purchases <sup>4</sup><br>Trailer Model<br>example: 8) of on-road vehicle<br>g (GWR) is available at<br>labels.htm.<br>as, Q-Hybrid, P-Propane.                                                 | Year Si<br>is subject to the Regula                                                             | (Y)es or (N)o                       |
| Trailer<br>The Borrower :<br>in the beginning<br>Information ab<br>http://www.arb.c<br>£ Fuel Codes: D                                                                                                    | Trailer Manufacturer<br>shall write in the total number (i<br>of this form, in his or her fleet,<br>out Gross Vehicle Weight Ratin<br>a.gov/msprog/truckstop/azregs<br>Diesel, E-Electric, N-Natural G                                                           | For Trailer Purchases <sup>4</sup><br>Trailer Model<br>example: 8) of on-road vehicle<br>g (GWR) is available at<br>labels.htm.<br>as, Q-Hybrid, P-Propane.                                                 | Year Si<br>is subject to the Regula                                                             | (Y)es or (N)o                       |
| Trailer<br>* The Borrower s<br>in the beginning<br>b Information ab<br>http://www.arb.c<br>£ Fuel Codes: D<br># Trailers may b                                                                                                    | Trailer Manufacturer<br>shall write in the total number (e<br>of this form, in his or her fleet.<br>out Gross Vehicle Weight Ratin<br>a.gov/msprog/truckstop/azregs<br>-Diesel, E-Electric, N-Natural G<br>e eligible for financing ONLY in                      | For Trailer Purchases <sup>4</sup><br>Trailer Model<br>example: 8) of on-road vehicle<br>g (GWR) is available at<br>labels.htm.<br>as, Q-Hybrid, P-Propane.                                                 | Year Si<br>is subject to the Regula                                                             | (Y)es or (N)o                       |
| Trailer<br>The Borrower :<br>in the beginning<br>Information ab<br>http://www.arb.c<br>£ Fuel Codes: D                                                                                                    | Trailer Manufacturer<br>shall write in the total number (e<br>of this form, in his or her fleet.<br>out Gross Vehicle Weight Ratin<br>a.gov/msprog/truckstop/azregs<br>-Diesel, E-Electric, N-Natural G<br>e eligible for financing ONLY in                      | For Trailer Purchases <sup>4</sup><br>Trailer Model<br>example: 8) of on-road vehicle<br>g (GWR) is available at<br>labels.htm.<br>as, Q-Hybrid, P-Propane.                                                 | Year Si<br>is subject to the Regula                                                             | (Y)es or (N)o                       |
| Trailer<br>* The Borrower s<br>in the beginning<br>b Information ab<br>http://www.arb.c<br>£ Fuel Codes: D<br># Trailers may b                                                                                                    | Trailer Manufacturer<br>shall write in the total number (e<br>of this form, in his or her fleet.<br>out Gross Vehice Weight Ratin<br>a.gov/msprog/truckstop/azrega<br>-Diesel, E-Electric, N-Natural G<br>e eligible for financing ONLY in<br>ne)                | For Trailer Purchases <sup>4</sup><br>Trailer Model<br>example: 8) of on-road vehicle<br>g (GVWR) is available at<br>labels.htm.<br>as, Q-Hybrid, P-Propane.<br>conjunction with an eligible trail<br>(Indi | Year Si<br>is subject to the Regula<br>actor.                                                   | (Y)es or (N)o<br>ation referenced   |
| Trailer  * The Borrower fin the beginning b Information ab http://www.arb.c £ Fuel Codes: D 4. Trailers may b (Business Nam                                                                                                    | Trailer Manufacturer<br>shall write in the total number (e<br>of this form, in his or her fleet.<br>out Gross Vehice Weight Ratin<br>a.gov/msprog/truckstop/azrega<br>-Diesel, E-Electric, N-Natural G<br>e eligible for financing ONLY in<br>ne)                | For Trailer Purchases <sup>4</sup><br>Trailer Model<br>example: 8) of on-road vehicle<br>g (GVWR) is available at<br>labels.htm.<br>as, Q-Hybrid, P-Propane.<br>conjunction with an eligible trail<br>(Indi | Year Si<br>is subject to the Regula                                                             | (Y)es or (N)o<br>ation referenced   |
| Trailer <sup>a</sup> The Borrower in the beginning <sup>b</sup> Information ab http://www.arb.c £ Fuel Codes: D 4. Trailers may b (Business Nam (Print Individue                                                                                                    | Trailer Manufacturer<br>shall write in the total number (e<br>of this form, in his or her fleet.<br>out Gross Vehicle Weight Ratin<br>a.gov/msprog/truckstop/azregs<br>-Diesel, E-Electric, N-Natural G<br>e eligible for financing ONLY in<br>ne)<br>al's Name) | For Trailer Purchases <sup>4</sup><br>Trailer Model<br>example: 8) of on-road vehicle<br>g (GVWR) is available at<br>labels.htm.<br>as, Q-Hybrid, P-Propane.<br>conjunction with an eligible trail<br>(Indi | Year Si<br>is subject to the Regula<br>actor.<br>vidual's Title as it pe<br>business)           | (Y)es or (N)o<br>ation referenced   |
| Trailer<br>* The Borrower is in the beginning b Information ab http://www.arb.c £ Fuel Codes: D 4 Trailers may b (Business Nam                                                                                                    | Trailer Manufacturer<br>shall write in the total number (e<br>of this form, in his or her fleet.<br>out Gross Vehicle Weight Ratin<br>a.gov/msprog/truckstop/azregs<br>-Diesel, E-Electric, N-Natural G<br>e eligible for financing ONLY in<br>ne)<br>al's Name) | For Trailer Purchases <sup>4</sup><br>Trailer Model<br>example: 8) of on-road vehicle<br>g (GVWR) is available at<br>labels.htm.<br>as, Q-Hybrid, P-Propane.<br>conjunction with an eligible trail<br>(Indi | Year Si<br>is subject to the Regula<br>actor.                                                   | (Y)es or (N)o<br>ation referenced   |
| Trailer  * The Borrower in the beginning Information ab http://www.arb.c 5 Fuel Codes: D Codes: D Code | Trailer Manufacturer<br>shall write in the total number (e<br>of this form, in his or her fleet.<br>out Gross Vehicle Weight Ratin<br>a.gov/msprog/truckstop/azrega<br>Jolesel, E-Electric, N-Natural G<br>e eligible for financing ONLY in<br>ne)<br>al's Name) | For Trailer Purchases <sup>4</sup><br>Trailer Model<br>example: 8) of on-road vehicle<br>g (GVWR) is available at<br>labels.htm.<br>as, Q-Hybrid, P-Propane.<br>conjunction with an eligible trail<br>(Indi | Year Si<br>is subject to the Regula<br>actor.<br>vidual's Title as it pe<br>business)<br>(Date) | (Y)es or (N)o<br>ation referenced   |
| Trailer  The Borrower in the beginning Information ab http://www.arb.c SFuel Codes: D Trailers may b (Business Nam (Print Individual (Individual's Si                                                                                                    | Trailer Manufacturer<br>shall write in the total number (e<br>of this form, in his or her fleet.<br>out Gross Vehicle Weight Ratin<br>a.gov/msprog/truckstop/azregs<br>-Diesel, E-Electric, N-Natural G<br>e eligible for financing ONLY in<br>ne)<br>al's Name) | For Trailer Purchases <sup>4</sup><br>Trailer Model<br>example: 8) of on-road vehicle<br>g (GVWR) is available at<br>labels.htm.<br>as, Q-Hybrid, P-Propane.<br>conjunction with an eligible trail<br>(Indi | Year Si<br>is subject to the Regula<br>actor.<br>vidual's Title as it pe<br>business)           | (Y)es or (N)o<br>ation referenced   |

#### Borrower Certification – page 3

# Completing CARB Loan Enrollment Application Common Errors & Omissions (continued)

**Tip 6:** Send enrollment documents in the following order when submitting your loan enrollment documents to CalCAP and use these helpful links.

## Submit to CalCAP@treasurer.ca.gov

- 1. CARB (or CalCAP) Enrollment Application
- 2. Lender Certification
- 3. Borrower Certification (followed by Docu-Sign Cert, if applicable)
- 4. NAICS verification
- 5. Google Map printout (if census tract information is not available)

### **Helpful Links:**

Lender Manual: <u>http://treasurer.ca.gov/cpcfa/calcap/arb/manual/index.asp</u> NAICS Codes: <u>http://www.census.gov/eos/www/naics/</u> Census Tract Tool: <u>http://www.ffiec.gov/Geocode/default.aspx</u> CARB Authorized Retrofits: <u>http://www.arb.ca.gov/diesel/verdev/vt/cvt.htm</u>

#### **CARB Loan Enrollment Application Packet**

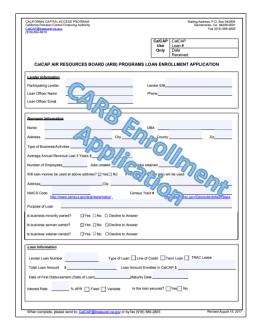

|    | nia Pollution Control Financing Authority<br>PEttreasurer ca.gov<br>854-5610        |                                          |                                                       | Mailing Address: P.O. Box 942009<br>Sacramento, CA. 94209-0001<br>Fax (915) 589-2805                             |
|----|-------------------------------------------------------------------------------------|------------------------------------------|-------------------------------------------------------|----------------------------------------------------------------------------------------------------|
|    | Borrower Name                                                                       |                                          | or a start and                                        | Lender Loan Number                                                                                               |
|    | Enrolling a loan in the CalCAP ARE<br>following program rules and regula            | B program requires                       | CERTIFICATION<br>the Participating Fina               | ncial Institution to certify to each of the                                                                      |
|    | *All capitalized terms are defined in a                                             | 4 CCR 58070 of the                       | California Code of Reg                                | ulations.                                                                                                    |
| n  | The loan is a Qualified Loan as define                                              |                                          |                                                       |                                                                                                    |
|    | The loan is for an Eligible Cost, as de                                             |                                          |                                                       | and the second second second second second second second second second second second second second second second |
| '  |                                                                                     |                                          |                                                       | CCR §8078.22(f) of the California Code of                                                                        |
| 3) | Regular is.                                                                         | activity that has its P                  |                                                       | in California as defined in 4 CCR                                                                                |
|    |                                                                                     | of Regulations.                          |                                                       |                                                                                                    |
| 5) | The Borrower was alid ditte numb                                                    |                                          |                                                       | Borrower, as defined in 4 CCR 8078.24(c)(10)(                                                                    |
| 3) | such disclosure.                                                                    | 2A                                       | nation from financial re<br>Financial Institution ha  | cords of the Borrower upon request of the<br>as obtained the consent of the Borrower to                          |
| 0  | The Participating Financial Institution<br>legal, beneficial or equitable, interest | t in the Feer the                        | ontribution.                                          | the Borrower that the Borrower has no                                                                            |
| B) | The Borrower's total principal amoun<br>not exceed \$2,500,000 over a three         | year period.                             | SAR                                                   | with any Participating Financial Institution does                                                                |
| n  | The Participating Financial Institution<br>application for all applicable licenses  | or permits needed t                      | to conduct by he                                      | the Borrower that it has secured or made                                                                         |
|    | The Participating Financial Institution<br>program substantially similar to the F   | Program.                                 | - 4                                                   | Soution thereof in any other government                                                                          |
|    | The Borrower has received CPCFA's                                                   |                                          |                                                       | ~@/\$s                                                                                                    |
| 2) | The Participating Financial Institution<br>soundness standards as set forth in a    | any applicable feder                     | its lending activities are<br>al banking regulations. | subject to tiat                                                                                                  |
|    |                                                                                     |                                          |                                                       |                                                                                                    |
| 10 | Cal                                                                                 | Informia Pollution Cont                  | trol Financing Authority L                            | Jae Only<br>Reviewer's Date                                                                                      |
| an | Number                                                                              | Initials                                 | 1000                                                  | Initials                                                                                                    |
|    |                                                                                     | -                                        | FUND                                                  | 5FUND5                                                                                                    |
|    |                                                                                     | Contribution Amoun                       | 15                                                    | Contribution Amount \$                                                                                           |
| th | orized Signature                                                                    |                                          |                                                       | Date:                                                                                                    |
|    | en complete, please send to: CalCAPg                                                | dreasuler callopy or                     | by fax (916) 589-2805                                 | Revised August 15, 2                                                                                             |
|    |                                                                                     |                                          |                                                       | 200023251                                                                                                    |
|    |                                                                                     |                                          |                                                       |                                                                                                    |
|    |                                                                                     |                                          | Borrower Name                                         |                                                                                                    |
|    |                                                                                     | Lender/Participati                       | ing Financial Institution                             | n                                                                                                    |
|    |                                                                                     |                                          | Lender Loan No<br>SECTION III                         |                                                                                                    |
|    | By initialing on each lin<br>Please also provide the a<br>and model year of a truc  | e, the Borrower of<br>pplicable informat | certifies that each st<br>tion in the table below     | atement below is true and correct.<br>, including the engine manufacturer<br>ed with loan proceeds.              |
|    | (a)Borrower cer                                                                     | tifies that he/she m                     |                                                       | requirements to operate in California.                                                                           |
|    | (b) Borrower agr                                                                    |                                          |                                                       |                                                                                                    |
|    |                                                                                     |                                          | staff or its designee to                              |                                                                                                    |
| ,  | Size4                                                                               |                                          | staff or its designee to<br>nation for Completio      |                                                                                                    |
| 4  | Size*                                                                               |                                          |                                                       | n by the Borrower                                                                                                |

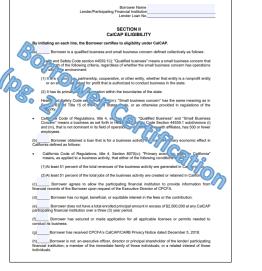

|                                                                                                    | Lender/Participatir                                                                  | Borrower Nam<br>g Financial Institutio | n                                        |                  |                             |
|----------------------------------------------------------------------------------------------------|--------------------------------------------------------------------------------------|----------------------------------------|------------------------------------------|------------------|-----------------------------|
|                                                                                                    |                                                                                      | Lender Loan N                          | D                                        |                  |                             |
|                                                                                                    |                                                                                      |                                        |                                          |                  |                             |
| By initialing on each<br>Please also provide th<br>and model year of a tr                                                      | e applicable informati                                                               | on in the table belo                   | w, including the                         | engine man       | l correct.<br>ufacturer     |
|                                                                                                    | certifies that he/she me                                                             |                                        | - C. C. C. C. C. C. C. C. C. C. C. C. C. |                  |                             |
| (b) Borrower                                                                                                    | agrees to allow CARB :                                                               |                                        |                                          |                  |                             |
| Size*                                                                                                    | Additional Inform                                                                    | ation for Completi                     | on by the Borrow                         | wer              |                             |
| 00                                                                                                    | -                                                                                    | For Truck Purchase                     | 16                                       |                  |                             |
| Sir Sourchase,                                                                                                    | state the GVWR <sup>b</sup> :                                                        |                                        |                                          |                  |                             |
| New Purchase                                                                                                    | ine Manufacturer                                                                     | Engine Model Yea                       | r Engine Hors                            | epower           | Fuel Type <sup>c</sup>      |
| Purchase                                                                                                    |                                                                                      |                                        | -                                        |                  |                             |
| aplaced Truch of                                                                                                    | (DA                                                                                  |                                        |                                          |                  |                             |
| an existing truc                                                                                                    |                                                                                      | DFI DN-COMPLI                          | ANCE FROM CA                             |                  | B NO                        |
|                                                                                                    |                                                                                      | r Trall Purchase                       |                                          |                  |                             |
| See Tra                                                                                                    | iler Manufacturer                                                                    | lier Mor                               | lel Year                                 |                  | ay Certified?<br>ts or (N)o |
| * The Borrower shall write<br>in the beginning of this for                                                                     |                                                                                      | ple: 8) of on-road                     |                                          | Regulation rel   |                             |
| <sup>b</sup> Information about Gross<br>http://www.arb.ca.gov/msg<br>£ Fuel Codes: D-Diesel, E<br>4.Trailers may be eligible f | Vehicle Weight Rating (G<br>xog/truckstop/azregs/labe<br>-Electric, N-Natural Gas, 0 | ls.htm.<br>2-Hybrid, P-Propane.        | tractor.                                 | )<br>මාය         | <u>on</u>                   |
|                                                                                                    |                                                                                      |                                        |                                          | ~ ( )            | 6                           |
| (Business Name)                                                                                                    |                                                                                      |                                        |                                          | · ·              | OB                          |
| (Print Individual's Name                                                                                                    | )                                                                                    |                                        | ndividual's Title a<br>ne business)      | is it pertains t |                             |
| (Individual's Signature)                                                                                                    |                                                                                      |                                        | (Da                                      | ite)             |                             |
| (                                                                                                    |                                                                                      |                                        | (                                        | ,                |                             |
| (Business Address, Cit)                                                                                                    | , State, Zip Code)                                                                   |                                        | (Phone N                                 |                  |                             |
|                                                                                                    |                                                                                      | E                                      | CPCFA                                    | USE OWLY         |                             |
| (CPCFA Review: Signa                                                                                                    | ature and Date)                                                                      |                                        |                                          |                  |                             |
|                                                                                                    |                                                                                      |                                        |                                          | Revised Ma       | rch 5, 2019                 |

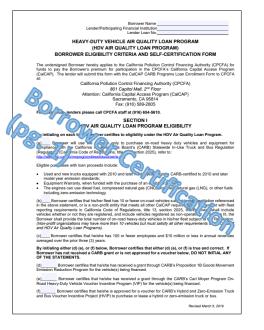

| <u>census</u>                                                                                                    | e Jamily                                                                                                    |                                                                                                    |                                                                                                    |                                                                                                    | (heart)                                                                                                    |                                                                                                    |
|----------------------------------------------------------------------------------------------------|----------------------------------------------------------------------------------------------------|----------------------------------------------------------------------------------------------------|----------------------------------------------------------------------------------------------------|----------------------------------------------------------------------------------------------------|----------------------------------------------------------------------------------------------------|----------------------------------------------------------------------------------------------------|
| North                                                                                                    | Ameri                                                                                                    | can Indust                                                                                                    | ry Classifi                                                                                                    | cation Syst                                                                                                    | em                                                                                                    |                                                                                                    |
|                                                                                                    | ICS Def                                                                                                    |                                                                                                    | a hind - NACI (acclementation                                                                                                    | alnder him) - KAICS Search/To                                                                                                    | ofa.                                                                                                    |                                                                                                    |
|                                                                                                    |                                                                                                    |                                                                                                    |                                                                                                    |                                                                                                    |                                                                                                    |                                                                                                    |
| T = Canadia                                                                                                    | n, Mexican, a                                                                                                    | nd United States indus                                                                                                    | tries are comparable.                                                                                                    |                                                                                                    |                                                                                                    |                                                                                                    |
| 484110 Ge                                                                                                    | neral Freig                                                                                                    | ht Trucking, Local                                                                                                    |                                                                                                    |                                                                                                    |                                                                                                    |                                                                                                    |
| handle a wid                                                                                                    | le variety of o                                                                                                    | ommodities, generally p                                                                                                    | alletized and transport                                                                                                    | local general freight truc<br>ted in a container or van<br>h may cross state lines.                                                                                                    | n trailer. Local general                                                                                                    | freight trucking                                                                                                    |
| <ul> <li>Operat</li> </ul>                                                                                                    | ing independ                                                                                                    | ishments primarily eng-<br>ent trucking terminals-<br>ties for Rom Transport<br>sight long non-truc<br>rch?cor                                                                                                    | are classified in Indust                                                                                                    | ry <u>488490 (/cgi-bin/ssac</u><br>American international<br>sight Trucking, Long-Dis                                                                                                    | Sinaics/naicsrch?code<br>travel-are classified i<br>trance.                                                                                                    | =488490&search=20<br>n Industry <u>48412.//o</u>                                                                                                    |
| 2007<br>NAICS                                                                                                    | 2012<br>NAICS                                                                                                    | 20<br>NA                                                                                                    | orresponding Ind                                                                                                    | ex                                                                                                    |                                                                                                    |                                                                                                    |
| 484110                                                                                                    | 484110                                                                                                    | 484110                                                                                                    | B brans                                                                                                    | portation, contract, local                                                                                                    |                                                                                                    |                                                                                                    |
| 484110                                                                                                    | 484110                                                                                                    | 484110                                                                                                    | r trus                                                                                                    | rvices, local                                                                                                    |                                                                                                    |                                                                                                    |
| 484110                                                                                                    | 484110                                                                                                    | 484110                                                                                                    | Gene high ck                                                                                                    | ng, local                                                                                                    |                                                                                                    |                                                                                                    |
| 484110                                                                                                    | 484110                                                                                                    | 484110                                                                                                    |                                                                                                    | OPD Cal                                                                                                    |                                                                                                    |                                                                                                    |
| 484110                                                                                                    | 484110                                                                                                    | 484110                                                                                                    | Transfer (trucking) se                                                                                                    | er incal freight.                                                                                                    | local                                                                                                    |                                                                                                    |
| 484110                                                                                                    | 484110                                                                                                    | 484110                                                                                                    | Trucking, general fre                                                                                                    |                                                                                                    |                                                                                                    |                                                                                                    |
|                                                                                                    |                                                                                                    | free bata                                                                                                    | BUSINESS & INDUSTRY                                                                                                    | PEOPLE & HOUSEHOL                                                                                                    | Bra                                                                                                    | NEWSROOM<br>(Terres canaus, gos herearor                                                                                                    |
| ABOUT US<br>(Prevention all<br>Are You in a 1<br>(Prevention and<br>provides of                                                                                                    | Lanay?                                                                                                    | Quality with<br>(/www.comun.gov/data/bata-<br>toolarguicklacts.tone)                                                                                                    | (here census prohipicalisaine<br>help.html)                                                                                                    | 2015 Carmon pre/2020amunity                                                                                                    | A Plan                                                                                                    | releases Move)                                                                                                    |
| (Henris Jana)<br>Are You in a 1<br>(Henris United<br>aurway Mith)<br>FAQs (Hashi Con<br>(Henris Jana)                                                                                                    | Laney)<br>1. gov(poppania<br>10-21-a<br>aritust.gov)<br>1. gov/atos.Cheadersh                                                                                                    | Qualifieds<br>(here cansol, portistations<br>toolshiputeta, ten)<br>Anastan Pattinder<br>(here cansol, pertakation<br>toolshimeriten<br>factoria ten)<br>hadtoria ten)                                                                                                    | (News consus prohipstahusine<br>help zhra)<br>Economic Indicators<br>(Xnew consus ger/topicalescene<br>indicators iter)<br>Economic Canaua<br>(Xnews consus ger/programs                                                                                                    | an Spherese services gen 2020 services<br>2016 Carreau<br>(Thereas canceus gen/programs-<br>y Samerageblocontrain<br>services 2010 canceus Atrins)<br>American Community Survey<br>(Twens canceus gen/programs-                                                                                                    |                                                                                                    | nineses Mort<br>Marine Schwitze<br>Marine Schwitze<br>Marine Schwitzer                                                                                                    |
| (Peren Jaho)<br>Are You in a 1<br>(Peren Jaho)<br>aurosystem y<br>aurosystem y<br>aurosystem y<br>aurosystem y<br>Peren Jaho<br>(Peren Jaho)<br>Regional Offic<br>(Peren Jaho)                                                                                                    | lariag(†<br>Lighelprograma-<br>torit-a-<br>erasus.gov()<br>tar<br>Lighvistos.Cheadersti<br>es<br>povistos.Cheadersti<br>es                                                                                                    | Galafi acts<br>(here service, povidatabati-<br>tosiniquidatabati-<br>tosiniquidatabati-<br>tosiniquidatabati-<br>tosini servicai-<br>factividat terrei<br>(heres, servica)-<br>factividat terrei<br>(heres, service, pov)programs-<br>provideateridat-<br>lamasa 2010 compas, terrei                                                                                                    | (New center, gevingeshain<br>help (Inni)<br>(Dennis Indicators<br>(Dennis Indicators<br>(Dennis Indicators<br>(Dennis Indicators Stell)<br>Economic Camua<br>(Dennis Internis<br>(Dennis Internis<br>Camua<br>(Dennis Internis<br>Camua<br>(Dennis Internis)<br>E-Sam                                                                                                    | est (Seenaaternonis gen 2020annun)<br>2016 Carnaa<br>(Anven ernaus gen (migrann-<br>yn Genergalden carnine<br>in menaat 2010 cannon Alvel)<br>American Contenanty Survey<br>(Anven carnas geschergenn-<br>anneystaat)<br>Income<br>(Anven carnas geschergenitecen-                                                                                                    | Database in fact<br>(Strandon armony)<br>That Research armony<br>of the strandon pro-<br>per<br>advancements are strandon<br>pro-<br>advancements are strandon<br>pro-<br>advancements are strandon<br>pro-<br>advancements are strandon<br>pro-<br>advancements are strandon<br>pro-<br>advancements are strandon<br>pro-<br>advancements are strandon<br>pro-<br>advancements are strandon<br>pro-<br>advancements are strandon<br>pro-<br>don strategies are strandon<br>pro-<br>don strategies are strandon<br>pro-<br>don strategies are strandon<br>pro-<br>don strategies are strategies are<br>advancements are strategies are<br>advancements are strategies are strategies are<br>advancements are strategies are strategies are<br>advancements are strategies are strategies are<br>advancements are strategies are strategies are strategies are<br>advancements are strategies are strategies are strategies are<br>advancements are strategies are strategies are strategies are<br>advancements are strategies are strategies are strategies are<br>advancements are strategies are strategies are strategies are<br>advancements are strategies are strategies are strategies are<br>advancements are strategies are strategies are strategies are<br>advancements are strategies are strategies are strategies are<br>advancements are strategies are strategies are strategies are strategies are<br>advancements are strategies are strategies are strategies are<br>advanceme | Name ford                                                                                                    |
| (Perez dans<br>Are You in 41<br>(Perez dans<br>arresysters)<br>arresysters)<br>FAQs (Task o<br>Deschars Gan<br>(Perez dans<br>Paganal Offic<br>(Perez dans<br>Paganal Offic<br>(Perez dans<br>Paganal Offic<br>(Perez dans<br>Paganal Offic<br>(Perez dans<br>Paganal Offic<br>(Perez dans)                                                                                                    | Larway?<br>A goodprograms<br>to in a<br>wrank gov?<br>Mr<br>ar<br>a goodbood?regions ?<br>M<br>a goodbood?regions ?                                                                                                    | Outside state<br>Outside state<br>Source particular to the<br>Source particular to the<br>Source particular to the<br>Onews areas appointed to the<br>Source areas appointed to the<br>Source areas appointed to<br>Source areas appointed to<br>Source areas and<br>Source areas and<br>Sourc                                                                                                    | Очени колтона, ранбарса Влазен<br>Нек. Лето)<br>Колтонса: Indicatore<br>Очени колтона, gon/tapateleatores<br>indicatore tetra.<br>В солотой Салков.<br>(Очени селена, gon/tapatelea<br>валику/колтонос-<br>салков. Лето)<br>E-Вала<br>(Очени селена, gon/tapatelea<br>валику/колтонос-<br>салков. Лето)<br>Солота селена, gon/tapatelea<br>валику/колтонос-<br>салков. Лето)<br>Очени селена, gon/tapatelea<br>валику/колтонос-<br>ванику на вал.                                                                                                    | International and International International Internati                                                                                                    | A series and the series of the series of the                                                                                                    | Nesses Mrt)<br>Hanne Entracke<br>Media School and<br>Media Media Media School and<br>Media Media Media Media<br>Media Media<br>Media<br>Media Media<br>Media<br>Media |
| (Perene canics<br>Are You in a 2)<br>(Perene canics<br>survey/bite)<br>FAQe (Pask o<br>Description)<br>(Perene canics<br>Regional Offic<br>(Perene canics<br>Research<br>Research<br>(Perene canics<br>search) State<br>(Perene canics                                                                                                    | Larvey1<br>Larvey1<br>Larvey1<br>LarvesLarvey1<br>LarvesLarvey1<br>LarvesLarvey1<br>LarvesLarvey1<br>LarvesLarvey1<br>LarvesLarvey1<br>Larvey1<br>La | Galaf eds<br>(Invex.serve.st.gov/data/table-<br>touring-patients.htm)<br>Averstain Freihricher<br>(Invex.serve.sgov/data/table-<br>balafible trei)<br>NIMET Censue<br>(Invex.serve.sgov/organis-<br>ter)<br>(Invex.serve.sgov/organis-<br>ter)<br>(Invex.serve.sgov/organis-<br>)<br>(Invex.serve.sgov/organis-<br>) | (Service contexts gen/tigitat/husine<br>high /ter)<br>Economic Indicators<br>(Service Canada, Service)<br>(Service Canada, Service)<br>(Service Canada, Service)<br>(Service Canada, Service)<br>(Service Canada, Service)<br>(Service Canada, Service)<br>(Service Canada, Service)<br>(Service Canada, Service)<br>(Service Canada, Service)<br>(Service Canada, Service)<br>(Service Canada, Service)<br>(Service Canada, Service)<br>(Service Canada, Service)<br>(Service)<br>(Service)(Service)<br>(Service)<br>(Service)(Service)<br>(Service)<br>(Ser | el giornessen en la 2020 service<br>2016 Cervice<br>Universe consus gord program-<br>systementation consus hereit<br>annexed 100 services hereit<br>Annexes (Consus hereit)<br>Annexes (Consus hereit<br>Services)<br>Hereite<br>Universe consus gord specialization<br>powerfy consus gord specialization<br>powerfy consus gord specialization<br>(Devec consus gord specialization<br>powerfy consus gord specialization<br>powerfy consus gord specialization<br>(Devec consus gord specialization)<br>Paulity Consus gord specialization                                                                                                    | A constraint of the second second sec                                                                                                    | Annual Sciences<br>and Sciences<br>Sciences<br>Scien                                                                                                    |
| (Prevent active<br>Are Was in a 1<br>prevent prime<br>survey hims)<br>FA2e (Inset o<br>Director's Car<br>(Prevent active<br>Registerior Car<br>(Prevent active<br>Research<br>Research<br>Res | laney?<br>aprofessione<br>aprofessione<br>ereas gev?<br>ere<br>aprovation.theatershi<br>aprovation.theatershi<br>aprovation.theatershi<br>aprovation.theatershi<br>ply<br>profession.tipoloseum<br>ere<br>ere                                                                                                    | Guardination<br>phome cannon quervitat tables<br>tossil publications (NON)<br>Adventure / Failf (Vitational<br>(Viteres cannons quervitate)<br>statisticate (Viteres<br>guardinational)<br>(Viteres cannons quervitate)<br>(Viteres cannons quervitate)<br>(Viteres cannons quervit                                                                                                    | (Initial contrasts geor/geochanisms)<br>logi http:<br>Contrast: Initial and States<br>(Initial Contrast: Initial Contrast: Initial<br>Contrast: Contrast: Contrast: Initial<br>Contrast: Contrast: Contrast: Initial<br>Contrast: Contrast: Contrast: Initial<br>Contrast: Contrast: Contrast: Initial<br>Contrast: Contrast: Cont                                                                                                    | In the second second se                                                                                                    | And a second second sec                                                                                                    | Nesses 5100<br>Trans 510620<br>Trans 510620<br>Tra                                                                                                    |
| (Prevent active<br>Are Than in a 1<br>Are Than in a 1<br>Are prevent active<br>accessive prevent<br>prevent prevent<br>(Prevent active<br>Research<br>Research<br>Prevent active<br>Research<br>Research<br>Resear    | laney?<br>aprofessional<br>aproventional<br>areas gont<br>areas gont<br>area                                                                                                    | Quarta for the provide the<br>basic particle and the<br>basic particle and<br>basic particle and<br>basic particle and<br>basic part                                                                                                    | (International gen/types/basine<br>bale) Netry<br>Comments Indication<br>Comments Indication<br>Comments Indication<br>Comments and Comment<br>Comments and Comments<br>(International Comment<br>Comments and Comments<br>(International Comments)<br>Comments and Comments<br>Comments and Comments and Comments<br>Comments and Comments and Comments<br>Comments and Comments and Comments<br>Comments and Comments and Comments<br>Comments and Comments and Comments and Comments and Comments<br>Comments and Comments and Comments and Comme                                                                                                    | Selections and approximate and approximate and approximate approximate approxi                                                                                                    | Annual in the second second se                                                                                                    | Hannes Strebch<br>Hannes Strebch<br>Der Strebch<br>Der Strebch<br>Der Strebch<br>Hannes Strebch<br>Hannes Berbilderten<br>Berbereiter (Herberten<br>Berbereiter (Herberten<br>Berbereiter (Herberten))<br>Berbereiter (Herberten)                                                                                                    |
| (Prevencientes<br>Aver Nacional (Prevencientes<br>auroregistante)<br>suroregistante)<br>(Prevencientes<br>(Prevencientes)<br>(Prevencientes)<br>(Pr                                                                                                    | langs?<br>langs:<br>langs:<br>l                                                                                                    | Quarta faith<br>phome cannot querifait tables<br>testing particular tables<br>(home annot querifait tables<br>(home annot querifait tables<br>tables)<br>home annot querifait<br>tables annot querifait<br>(home annot querifait<br>(home annot querifait<br>(home annot querifait<br>(home annot querifait<br>(home annot querifait<br>(home annot querifait<br>(home annot querifait)<br>(home annot querifait<br>(home annot querifait)<br>(home annot querifait)<br>(home annot querif                                                                                                    | рание занака де обрасскиот<br>нар. Лит)<br>Ссонтанть Лаказата<br>Солтанть Лаказата<br>Солтанть Лаказата<br>Салака с салака<br>Славия с салака до управлять<br>Алиграфика до управлять<br>Алиграфика до управлять<br>Славая с салака<br>Славия с салака<br>Славия с салака<br>Славия с салака<br>Славия с салака<br>Славия с салака<br>Славия с салака<br>Славия с салака<br>Славия с салака<br>Сулака с салака<br>Славия с салака<br>Сулака с салака<br>Славия с салака<br>Славия с салака<br>Славия с салака<br>Славия с салака<br>Славия с салака<br>Славия с салака<br>Славия с салака с солока с солока<br>Сулака с салака<br>Сулака с салака с солока с солока с солока<br>Сулака с салака с солока с солока с солока<br>Сулака с солока с солока с солока с солока с солока с солока<br>Сулака с солока с солока с с солока с солока с солока с с с с с с с с с с с с с с с с с с с                                                                                                    | Selection of the Selection of the Select                                                                                                    | Annual in the second second se                                                                                                    | Nesses 514024<br>Masses 514024<br>Masses 514024<br>Masses 514024<br>Masses 514024<br>Masses 514024<br>Masses 214024<br>Masses 214024<br>Masses                                                                                                    |
| (Prevent activate<br>Area Tota in a 1<br>(Prevent activate<br>and acceptance)<br>and acceptance of<br>and acceptance of<br>acceptance of<br>prevent activate<br>(Prevent activate<br>(Prevent activate<br>(Prevent activate<br>(Prevent activate<br>(Prevent activate<br>(Prevent activate<br>(Prevent activate<br>(Prevent activate)<br>(Prevent activate<br>(Prevent activate)<br>(Prevent activate<br>(Prevent activate)<br>(Prevent activate<br>(Prevent activate)<br>(Prevent activate)<br>(Prevent activate)<br>(Prevent activate)<br>(Prevent activate)<br>(Prevent activate)<br>(Prevent activate)                                                                                                    | long)<br>long (<br>long)<br>long (<br>long)<br>long)<br>l                                                                      | Guardine<br>Construction and a section state<br>transportations from<br>transportations from<br>transportations from<br>transport to the<br>transport to the<br>transport to                                                                                                    | (Vinio canas gen/spectaum)<br>(Vinio canas gen/spectaum)<br>Conversion de avec<br>conversion de avec<br>conversion                                                                                                    | Set Corriso<br>Description of the SECCONTROL<br>Description of the SECCONTROL Description of the SECCONTROL<br>Description of the SECCONTROL Description of the SECCONTROL Description of the SECCO | The second second secon                                                                                                    | Hannes Strebch<br>Hannes Strebch<br>Der Strebch<br>Der Strebch<br>Der Strebch<br>Hannes Strebch<br>Hannes Berbilderten<br>Berbereiter (Herberten<br>Berbereiter (Herberten<br>Berbereiter (Herberten))<br>Berbereiter (Herberten)                                                                                                    |
| (Prevencement<br>Area This in a 1<br>(Prevencement<br>and receptore<br>Prevencement<br>Comparison of Car<br>Devencement<br>(Prevencement<br>Comparison<br>(Prevencement<br>Comparison<br>(Prevencement<br>Comparison<br>(Prevencement<br>Comparison<br>(Prevencement<br>Comparison<br>(Prevencement<br>Comparison<br>(Prevencement<br>Comparison<br>(Prevencement<br>Comparison<br>(Prevencement<br>Comparison<br>(Prevencement<br>Comparison<br>(Prevencement<br>Comparison<br>(Prevencement<br>Comparison<br>(Prevencement<br>Comparison)<br>(Prevencement<br>Comparison<br>(Prevencement<br>Comparison)<br>(Prevencement<br>Comparison)<br>(Prevencement<br>(Prevencement<br>Comparison)<br>(Prevencement<br>(Prevencement<br>(Prevencement)<br>(Prevencement<br>(Prevencement)<br>(Prevencement)<br>(Prevencem                                                                                                    | lannay?<br>January<br>January<br>Jan                                                                                                    | Quark to:<br>provide the second second                                                                                                    | Собит санка до субрастирование<br>собутство<br>Собутство<br>Собутство                                                          | 2010 Common Sector Statements and Statements and St                                                                                                    | Amount is the second second se                                                                                                    |                                                                                                    |
| phenesticality<br>(News Calification)<br>(News Calification)<br>(News Calif                                                                                                    | Incrusy?<br>Exceptiongram-<br>to it is a<br>measure growth and the adverter<br>and the adverter<br>and the adverter<br>and the adverter<br>and the adverter<br>provides adverter<br>and the adverter<br>adverter<br>advert                                                                                                    | Canadrami<br>(Marcia Sensi Landia)<br>American Antificial<br>American Antificial<br>American Antificial<br>American Antificial<br>American Antificial<br>American Antificial<br>American American<br>American<br>America            | (New carses go refress/sector)     (New carses go refress/sector)     (New carses go refresss/sector)     (New carses go refresss/sector)     (New cars                                                                                                    | Directoria and an anti-<br>anti-anti-anti-anti-anti-anti-anti-<br>sense anti-anti-anti-anti-anti-<br>sense anti-anti-anti-anti-anti-<br>phone anti-anti-anti-anti-anti-<br>phone anti-anti-anti-anti-<br>phone anti-anti-anti-anti-<br>phone anti-anti-anti-anti-<br>anti-anti-anti-anti-anti-<br>anti-anti-anti-anti-anti-<br>phone anti-anti-anti-anti-<br>anti-anti-anti-anti-anti-<br>anti-anti-anti-anti-anti-<br>mati-anti-anti-anti-anti-<br>mati-anti-anti-anti-anti-<br>mati-anti-anti-anti-anti-<br>mati-anti-anti-anti-<br>mati-anti-anti-anti-<br>mati-anti-anti-anti-<br>mati-anti-anti-anti-<br>mati-anti-anti-anti-<br>stanti-anti-anti-anti-<br>-anti-anti-anti-anti-<br>-anti-anti-anti-anti-<br>-anti-anti-anti-anti-<br>-anti-anti-anti-anti-<br>-anti-anti-anti-anti-<br>-anti-anti-anti-anti-<br>-anti-anti-anti-anti-<br>-anti-anti-anti-anti-<br>-anti-anti-anti-anti-<br>-anti-anti-anti-anti-<br>-anti-anti-anti-anti<br>-anti-anti-anti-anti<br>-anti-anti-anti<br>                                                                                                    | Data Resource of the second second se                                                                                                    | Names 1900<br>Names 57042<br>Names 57042<br>Names 57042<br>Names 2000<br>Names 2000<br>Nam                                                                                                    |